# ARTES-SÉPTIMOSAB-OA3-GUÍA13-SEMANA15

Guía de Artes Visuales 7°año A y B Profesora: Piare Jaña.

Objetivo de la clase: Crear trabajos visuales basados en ideas e intereses personales utilizando los píxeles como principal elemento de la fotografía.

OA3: Crear trabajos visuales a partir de la imaginación, experimentando con medios digitales de expresión contemporáneos como fotografía y edición de imágenes. \*Obligatorio

1. Nombre y Apellido: \*

2. Curso: \*

*Marca solo un óvalo.*

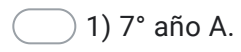

 $\bigcirc$  2) 7° año B.

#### I.- Retroalimentación:

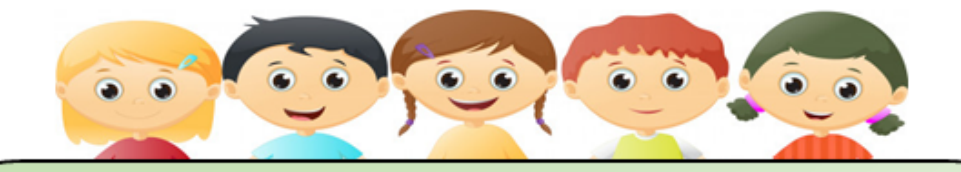

Hola niños y niñas, espero que se encuentren todos bien junto a sus familias y sus seres más queridos.

Antes de comenzar con el trabajo que realizaremos esta semana, recordaremos un poco lo que vimos en la guía anterior de la cual formara parte importante del trabajo que realizaremos hoy.

Los ángulos fotográficos es la inclinación con respecto al suelo, de una línea imaginaria que se genera al fotografiar a un sujeto. Exsiten diferentes tipo de ángulos que se consideran para realizar diferentes tomas fotográficas tales como:

- $\triangleright$  Normal o a nivel.
- $\triangleright$  En picado.
- $\triangleright$  Encontrapicado.
- $\triangleright$  En cenital.
- $\triangleright$  En nadir.

Estos ángulos son parte fundamental para poder tomar una fotografía al igual que los diferentes tipos de planos que hemos vistos en guías anteriores.

A continuación aprenderemos un elemento fundamental para que las imágenes capturadas sean de calidad.

#### II.- Contenido: (Registrar en contenido en tu cuaderno)

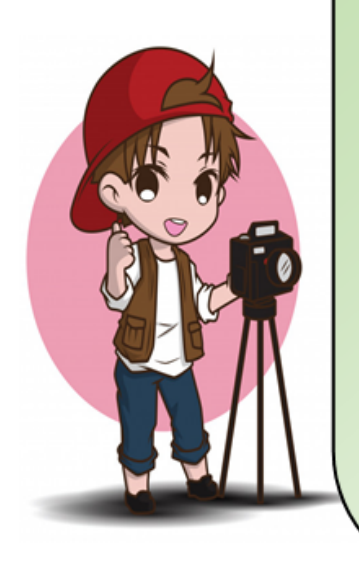

### ¿Qué es un píxel fotografico?

Si alguna vez has realizado un zoom de cerca en una fotografia, entonces probablemente notaste esos píxeles pequeños. Cuando uno hace zoom en una foto, puede darse cuenta de que en realidad es una red de filas y columnas interconectadas, que forman pequeños cuadradros o cajas que están llenos de colores. Estos cuadrados se conocen como píxeles. Los millones de píxeles que componen el sensor de imagen en una cámara digital en realidad son cuadrados pequeños sensibles a la luz. Cuando uno toma una foto, cada píxel captura el brillo y la calidad de la luz que le llega.

La resolución hace referencia a la habilidad de una cámara de representar información discreta de una imagen, como detalles y texturas. Determina cuán grande puede tornarse una foto sin pasar a estar irreconocible, desenfocada o granulada.

Ejemplo de fotografías normales y al costado con la forma de píxeles.

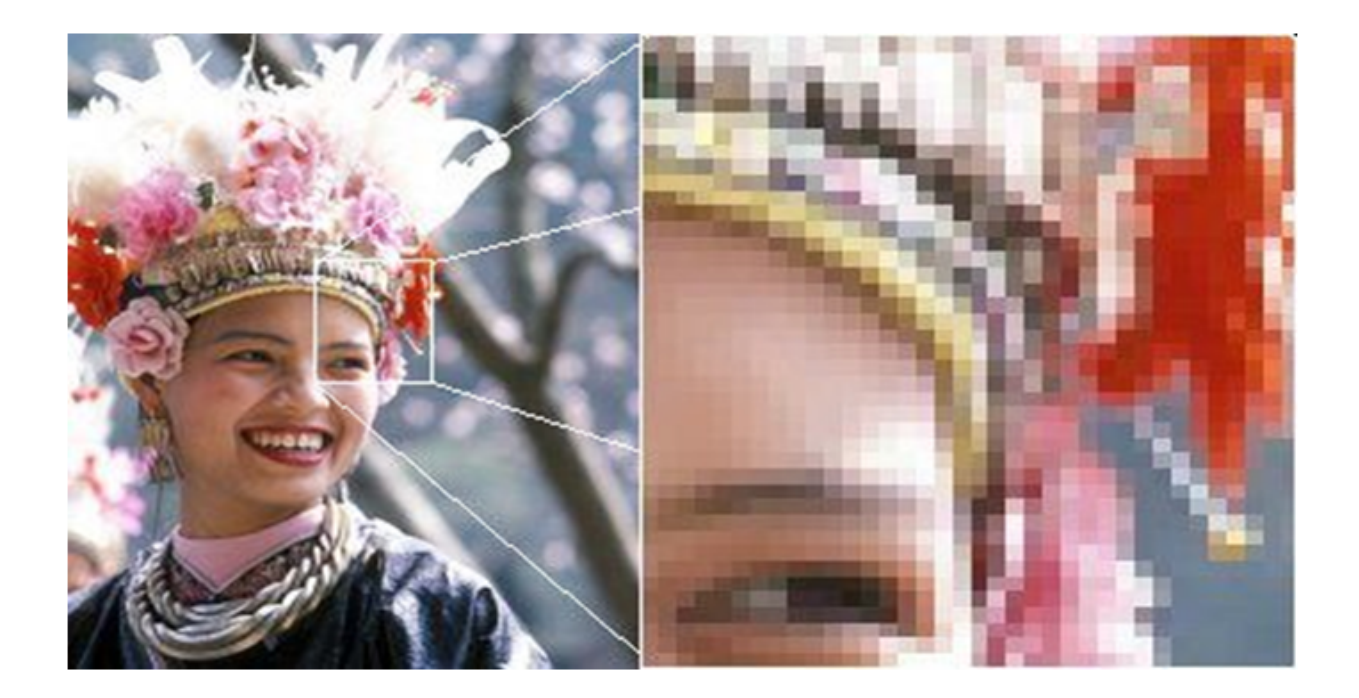

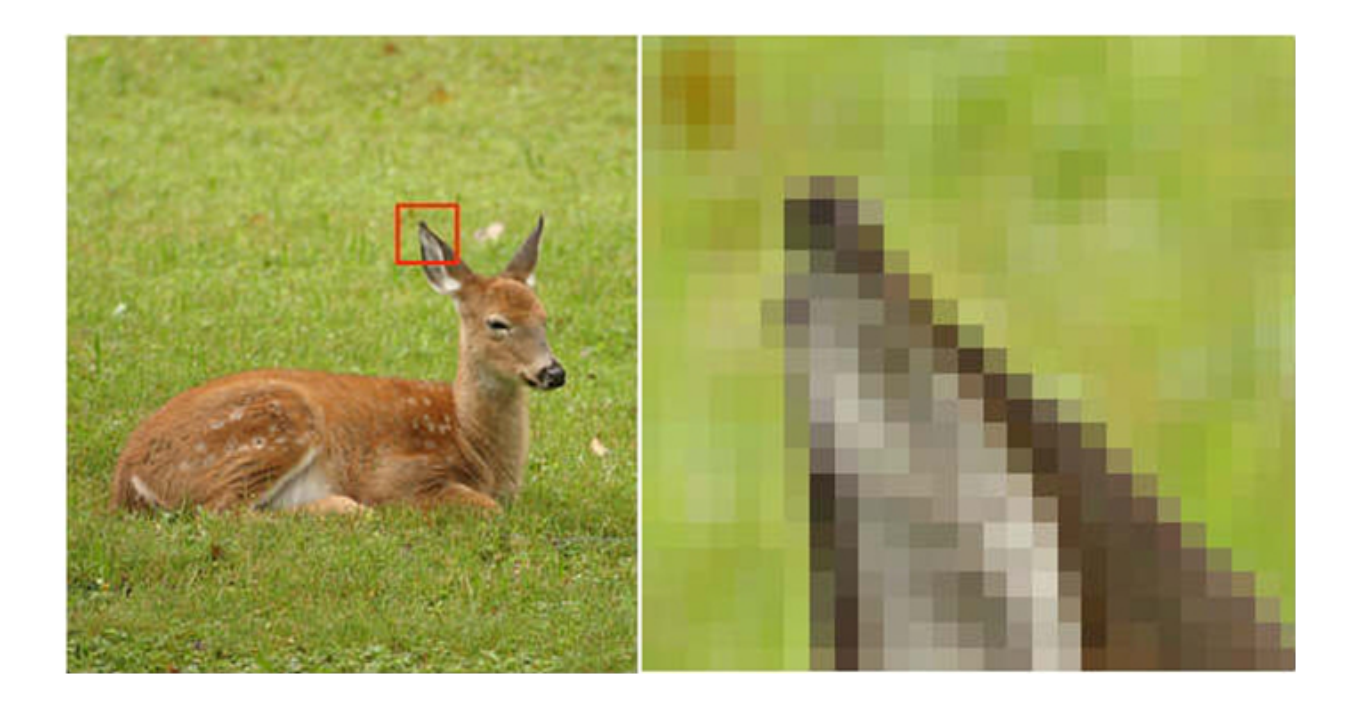

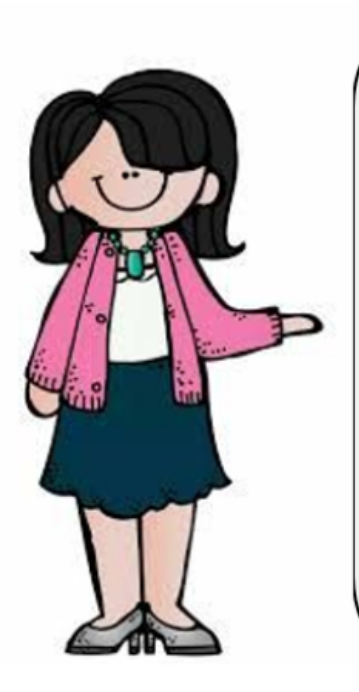

## Información importante.

Los trabajos que realices en tú cuaderno o croquera, puedes adjuntarlos a través de una fotografía al correo de tú profesor jefe agregando una copia a mi correo personal piare.jana@colegio-espana.cl ambos correos deben ser escrito en el mismo sector para que llegue a ambos profesores. Recuerda mencionar en el sector de asunto: Nombre y apellido del alumno, curso y guía realizada.

#### III.- Actividad N°1:

1. Ilustrar en tú cuaderno o croquera una imagen sencilla a través de solamente píxeles.

Puedes mirar la imagen que se muestra a continuación que te ayudará a orientar de mejor manera tus ideas..

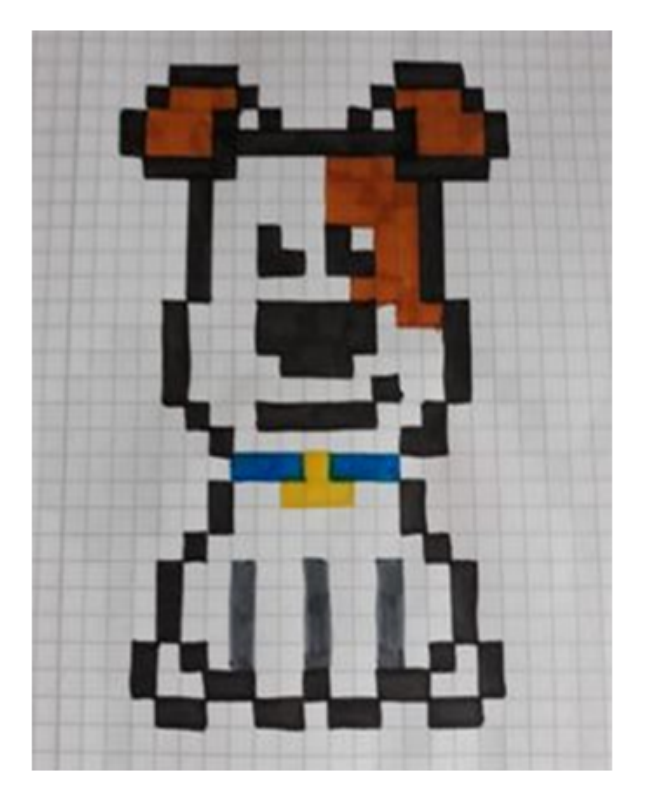

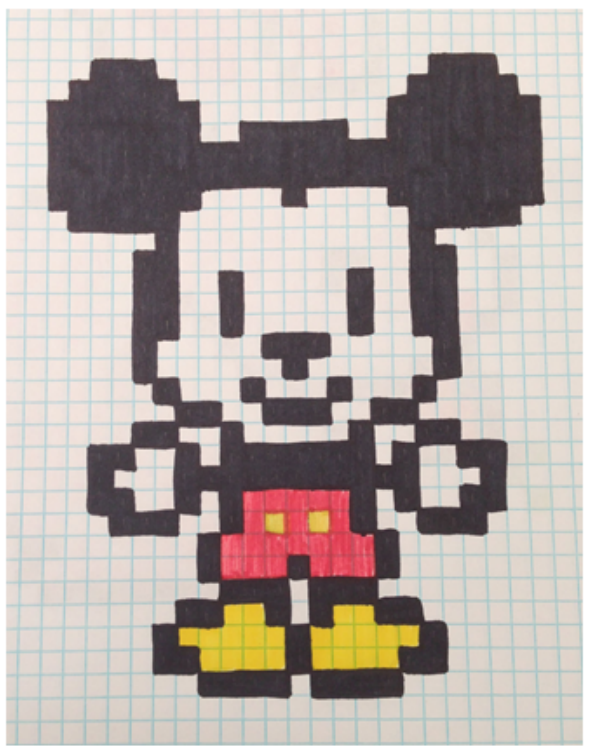

#### Actividad N°2:

Lee atentamente cada pregunta y responde de acuerdo a lo aprendido.

3. 1. ¿Qué es lo que puede alterar la imagen? ¿Por qué? \* 3 puntos

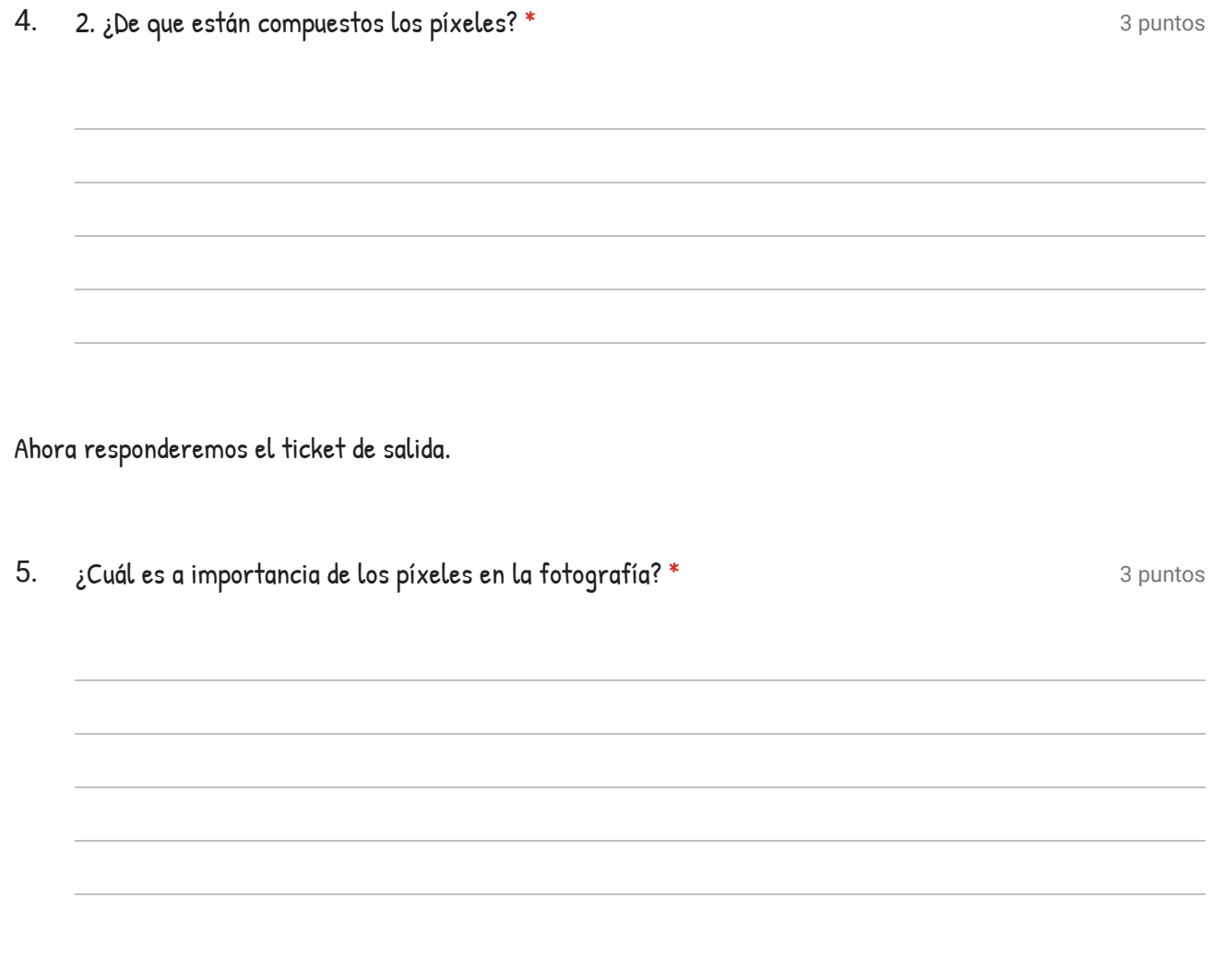

Este contenido no ha sido creado ni aprobado por Google.

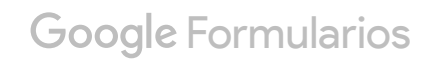